# Transformations and Actions

Big Data Analysis with Scala and Spark Heather Miller

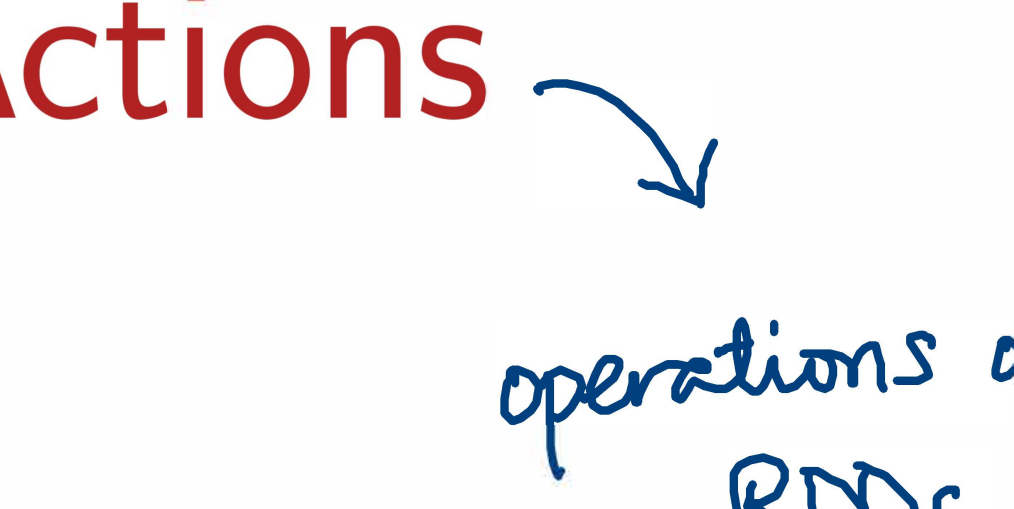

Recall *transformers* and *accessors* from Scala sequential and parallel collections.

Recall *transformers* and *accessors* from Scala sequential and parallel collections.

**Transformers.** Return new collections as results. (Not single values.) Examples: map, filter, flatMap, groupBy

map(f: A=> B): **Traversable[BJ** 

Recall *transformers* and *accessors* from Scala sequential and parallel collections.

**Transformers.** Return new collections as results. (Not single values.) Examples: map, filter, flatMap, groupBy

reduce(op:  $(A, A)$  => A): A **,- A** 

map(f: A=> B): **Traversable[BJ** 

Accessors: Return single values as results. (Not collections.) Examples: reduce, fold, aggregate.

Similarly, Spark defines *transformations* and *actions* on RDDs.

They seem similar to transformers and accessors, but there are some im portant differences.

Transformations. Return new collections RDDs as results.

Actions. Compute a result based on an RDD, and either returned or saved to an external storage system (e.g., HDFS).

*\\I* 

## Transformations and Actions

#### Similarly, Spark defines *transformations* and *actions* on RDDs.

They seem similar to transformers and accessors, but there are some im portant differences.

# **Transformations.** Return new collections RDDs as results. They are lazy, their result RDD is not immediately computed.

••• ( saved to an external storage system (e.g., HDFS). Actions. Compute a result based on an RDD, and either returned or They are eager, their result is immediately computed.

•

# Transformations and Actions

Similarly, Spark defines *transformations* and *actions* on RDDs.

They seem similar to transformers and accessors, but there are some im portant differences.

# **Transformations.** Return new collections RDDs as results. They are lazy, their result RDD is not immediately computed.

Actions. Compute a result based on an RDD, and either returned or saved to an external storage system (e.g., HDFS). They are eager, their result is immediately computed.

> Laziness/eagerness is how we can limit network communication using the programming model.

- 
- 

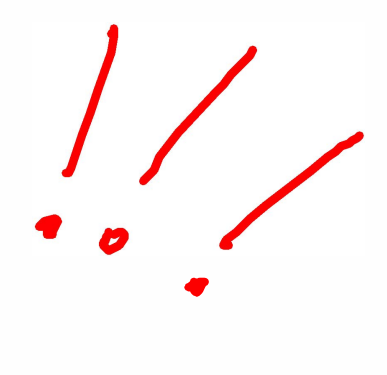

### Example

Consider the following simple example:

- **val** largelist: **List[String]** = ...
- **val** wordsRdd = sc.p<u>arallelize</u>(largeList)
- **val** lengthsRdd = wordsRdd.map(\_.length)

What has happened on the cluster at this point?

# $sc \rightarrow$  SparkContext

- $RDD$  [String ] R.D.D Clnt]
- 

### **Example**

Consider the following simple example:

- **val** largelist: **List[String]** = ...
- **val** wordsRdd = sc.parallelize(largelist)
- **val** lengthsRdd = wordsRdd.map(\_.length)

What has happened on the cluster at this point?

Nothing. Execution of map (a transformation) is deferred. To kick off the computation and wait for its result...

- 
- 
- 
- 

### **Example**

Consider the following simple example:

- **val** largelist: **List[String]** = ...
- **val** wordsRdd **=** sc.parallelize(largelist)
- **val** lengthsRdd **=** wordsRdd.map(\_.length)
- **val** totalChars **=** lengthsRdd.reduce(\_ + \_)

#### **... we can add an action**

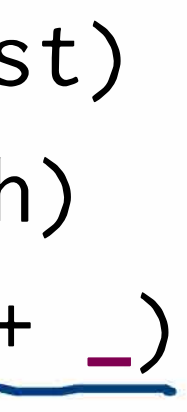

**map** 

**flatMap** 

**filter** 

**distinct** 

# Common Transformations in the Wild LAZY !!

**map[BJ(f: A=> B): RDD[BJ L C**  Apply function to each element in the ROD and retrun an ROD of the result.

#### **flatMap[BJ(f: A=> TraversableOnce[BJ): RDD[BJ** � Apply a function to each element in the ROD and return an ROD of the contents of the iterators returned.

**filter(pred: A=> Boolean): RDD[AJ�**  - Apply predicate function to each element in the ROD and return an ROD of elements that have passed the predicate condition, pred.

**distinct(): RDD[BJ<**  Return ROD with duplicates removed.

#### Common Actions in the Wild EAGER! .., ii.?=-

**collect** 

**count** 

**take** 

 $collect(): Array[T]$ Return all elements from RDD.

**reduce** 

**foreach** 

 $count():$  Long  $\longleftarrow$ Return the number of elements in the RDD.

take(num: Int):  $Array[T] \leftarrow$ Return the first num elements of the RDD.

reduce(op:  $(A, A) \Rightarrow A$ ):  $A \leftarrow \blacksquare$ Combine the elements in the RDD together using op function and return result.

foreach(f:  $T \Rightarrow$  Unit): Unit  $\leftarrow$ Apply function to each element in the RDD.

## Another Example

Let's assume that we have an RDD[String] which contains gigabytes of logs collected over the previous year. Each element of this ROD represents one line of logging.

Assuming that dates come in the form, YYYY-MM-DD:HH:MM:SS, and errors are logged with a prefix that includes the word "error"...

#### *How would you determine the number of errors that were logged in December 2016?*

**val** lastYearslogs: **RDD[String]** = ...

Assuming that dates come in the form, YYYY-MM-DD:HH:MM:SS, and errors are logged with a prefix that includes the word "error"...

## Another Example

Let's assume that we have an RDD[String] which contains gigabytes of logs collected over the previous year. Each element of this ROD represents one line of logging.

#### *How would you determine the number of errors that were logged in December 2016?*

- **val** lastYearslogs: **RDD[String]** = ...
- **val** numDecErrorlogs
	- .count()

= lastYearslogs.filter(lg => lg.contains("2016-12") && lg.contains("error"))

# Benefits of Laziness for Large-Scale Data

Spark computes RDDs the first time they are used in an action. This helps when processing large amounts of data. **Example:** 

Spark leverages this by analyzing and optimizing the **chain of operations** before executing it.

**val** lastYearslogs: **RDD[String]** = ... **val** firstlogsWithErrors = lastYearslogs.filter(\_.contains("ERROR")) .take(10)

The execution of filter is deferred until the take action is applied.

Spark will not compute intermediate RDDs. Instead, as soon as 10 elements of the filtered RDD have been computed, firstLogsWi thErrors is done. At this point Spark stops working, saving time and space computing elements of the unused result of filter.

filter<br>Julie<br>take

**union(other: RDD[T]): RDD[T]** *'=-* aining elements from both RDDs.

**intersection(other: RDD[T]): RDD[T]'=**  containing elements only found in

**subtract(other: RDD[T]): RDD[T]<**  th the contents of the other RDD

er: RDD[U]): RDD[(T, U)]  $\leftarrow$  $ch$  the other RDD.

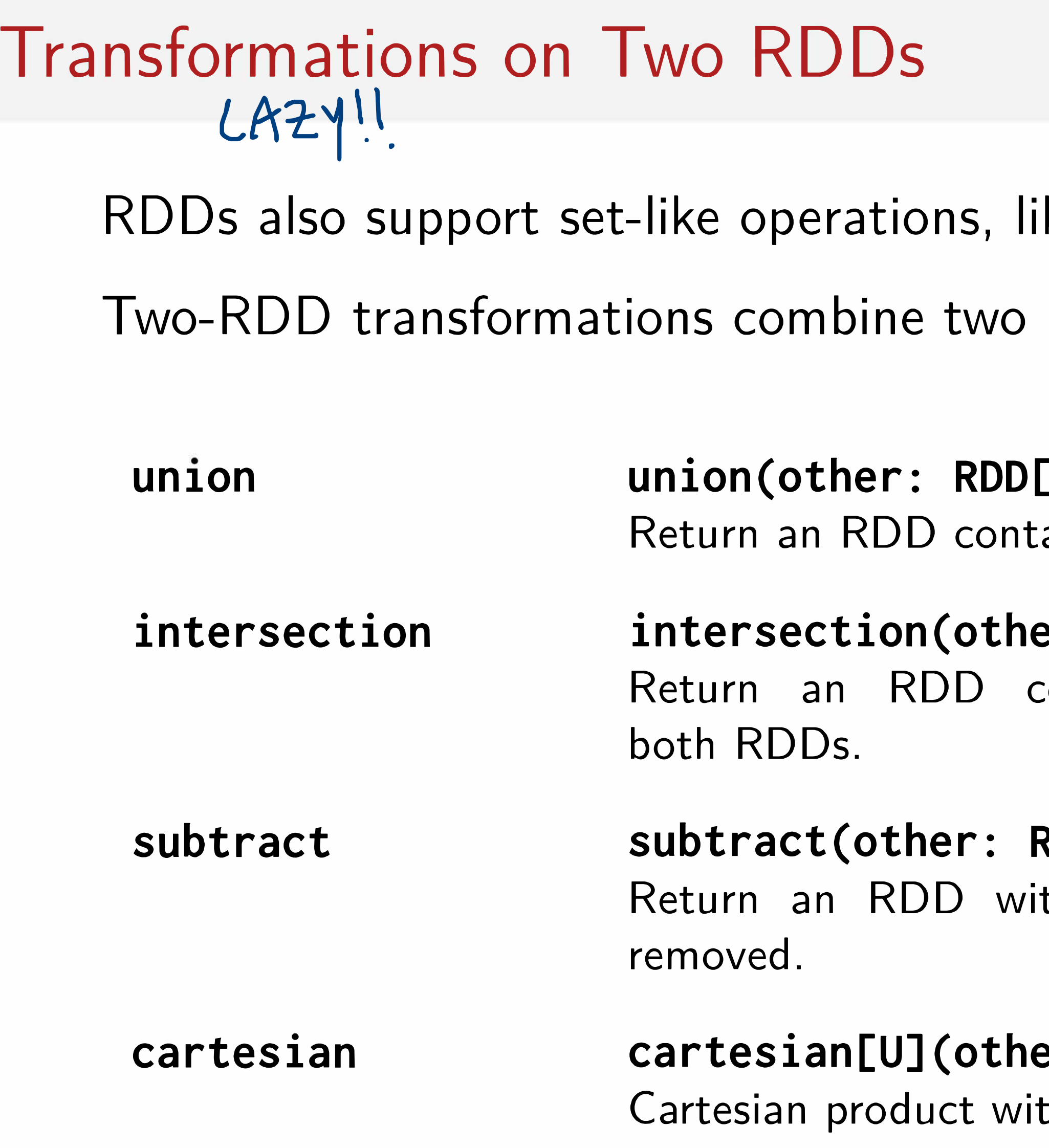

#### rdd.1 rdd.2

 $\text{V}\ \mu \ \text{rad3} = \text{r} \text{d} \text{d} \text{1} \cdot \text{union}(\text{r} \text{d} \text{d} \text{2})$ 

ke union and intersection.

RDDs are combined into one.

#### **Other Useful ROD Actions**   $E R G E R!$

RDDs also contain other important actions unrelated to regular Scala collections, but which are useful when dealing with distributed data.

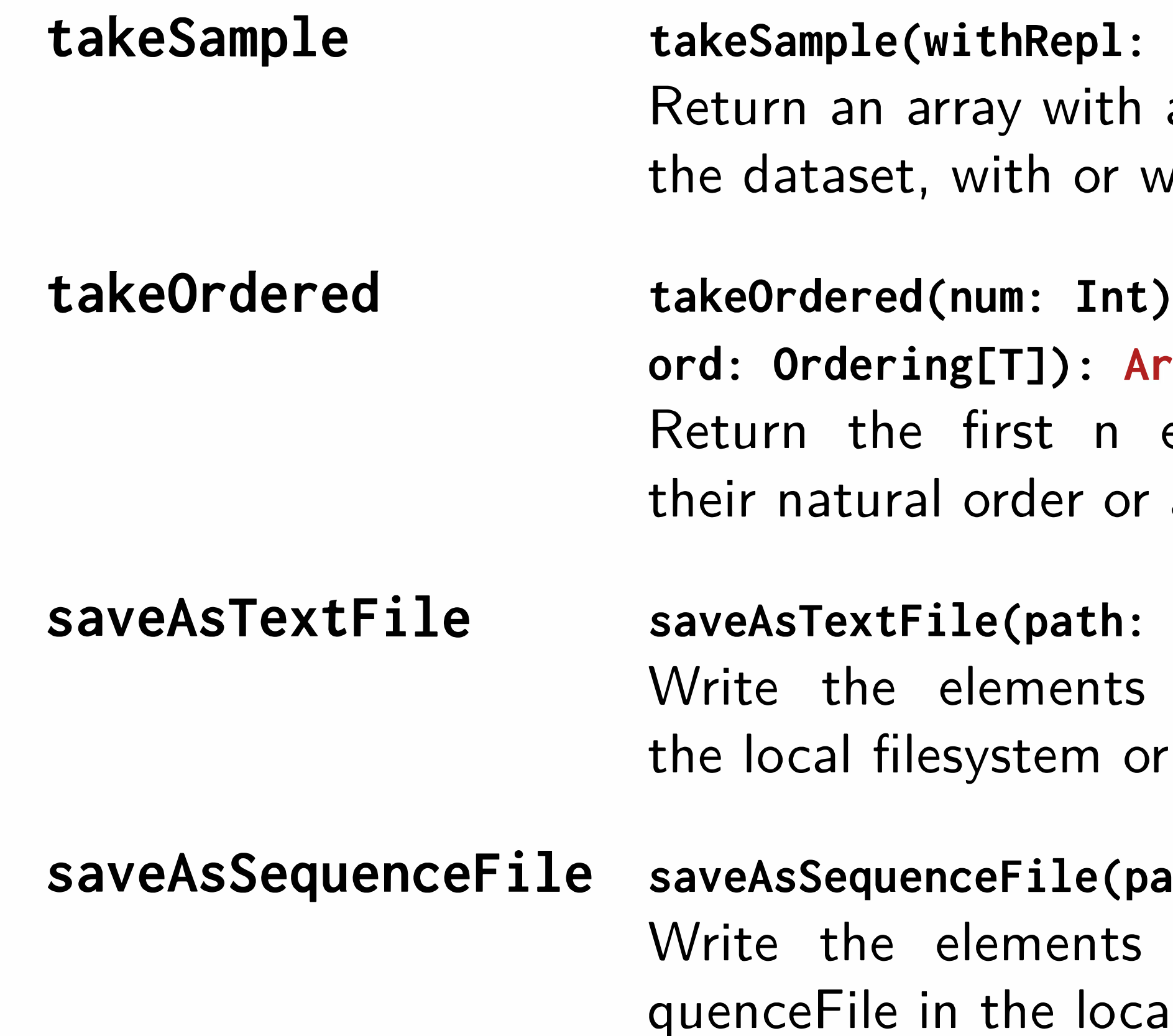

Boolean, num: Int): Array[T]  $\leftarrow$ a random sample of num elements of vithout replacement.

(implicit  $\text{arg}[T] \leftarrow$ elements of the RDD using either a custom comparator.

 $String):$  Unit  $\longleftarrow$ of the dataset as a text file in HDFS.

ath: String): Unit  $\leftarrow$ of the dataset as a Hadoop Se-

I filesystem or HDFS.